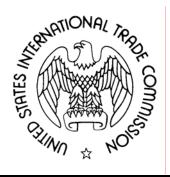

# **UNITED STATES INTERNATIONAL TRADE COMMISSION**

# **EDIS CODING MANUAL**

#### INTRODUCTION

Welcome to the Electronic Document Information System ("EDIS") Coding Guide for paper and electronic filing. This guide is intended for use by internal and external users to standardize the process of completing EDIS cover sheets for manual and electronic filing at the United States International Trade Commission ("USITC").

Uniformity is essential to the efficient functionality of electronic search applications. The EDIS search feature not only searches the full text of a document, but also the metadata that is initially keyed into the EDIS cover sheet by the filer. If the information entered on the EDIS coversheet is incorrect or inconsistent with the actual document data, a search for the document data may not return the document sought. Additionally, incorrect coding could result in the inadvertent disclosure of confidential information.

Besides streamlining the search process, uniform coding of documents in EDIS also lessens time USITC staff spends editing metadata, which, in turn, improves turn-around time for documents to be posted on EDIS after they are filed. Docket Services reviews the metadata of every document filed before releasing the document to the public search function on EDIS. Whenever inconsistent or erroneous metadata is found, the staff changes the information to correctly reflect the information contained in the document. If users adhere to the standardized procedures outlined in this guide, their documents can be made available more quickly on EDIS.

The EDIS Coding Manual is divided into two main sections. The first section addresses each field on the EDIS coversheet and describes the type of information that field should contain. The second section provides charts arranged by Area of Interest that detail the documents that should be filed under each particular document type, the class of users that should file each document type, and the standard title for each document type, if any.

This guide contains only the information necessary to properly code a document for EDIS filing. It is not intended as a technical EDIS help guide or as a guide to procedural filing questions.

The EDIS filing user guide and additional help information can be found at the EDIS help page at <a href="https://eofpub.usitc.gov/edis-efile/app">https://eofpub.usitc.gov/edis-efile/app</a> or by calling the EDIS Helpdesk at 202.205.3347.

For other general assistance, contact Docket Services at 202.205.1802 or visit our homepage at <a href="https://www.usitc.gov/docketservices/">www.usitc.gov/docketservices/</a>.

## **TABLE OF CONTENTS**

| EDIS CODING GUIDE                                               | 1  |
|-----------------------------------------------------------------|----|
| DOCUMENT TYPES AND TITLES                                       | 9  |
| 337 Document Types                                              | 10 |
| Import Injury Document Types                                    | 14 |
| Industry and Economic Analysis Documents Types (Including AGOA) | 19 |
| Byrd Amendment Document Types                                   | 21 |
| Rule Making Document Types                                      | 22 |

#### **EDIS CODING GUIDE**

To properly file a document, users must log into EDIS and correctly code either an e-filing or a paper filing cover sheet. Please note that there are some differences in procedures for e-filed documents versus paper filed documents. Additionally, some documents cannot be e-filed. These documents require the creation of a paper filing cover sheet and MUST be filed by hand with Docket Services. For more information, see the EDIS Electronic Filing Procedures Handbook:

http://www.usitc.gov/secretary/fed\_reg\_notices/rules/documents/handbook\_on\_electronic\_filing.pdf

Internal USITC users can file documents using both the standard EDIS interface and the EDIS Legacy interface, while external users can only file documents using the standard EDIS interface. The EDIS form looks slightly different for internal Legacy users and regular EDIS users. The biggest difference in the forms, besides appearance, is that internal Legacy users are able to independently enter data for all of the fields under "Investigation Information," while users of the standard EDIS interface must use the "Find Investigation" function to populate these fields. Also, while the e-filing and paper filing forms are almost exactly the same for external users, external users must select either e-filing or paper filing from the main menu. However, there is only one link/form for internal users. Internal users merely click to generate a paper filing coversheet or upload documents to e-file.

#### Internal/External Standard EDIS User Coversheet

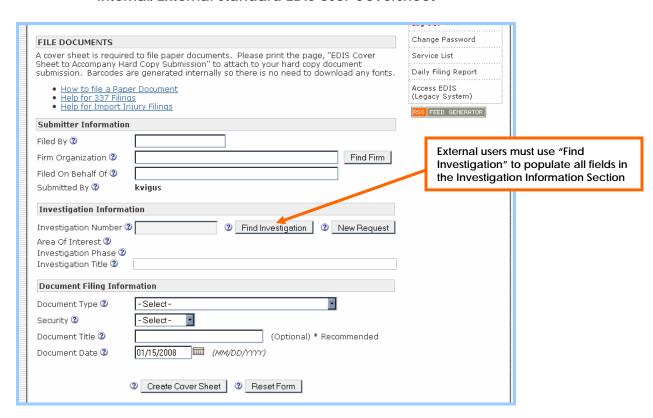

#### Internal EDIS Legacy User Coversheet

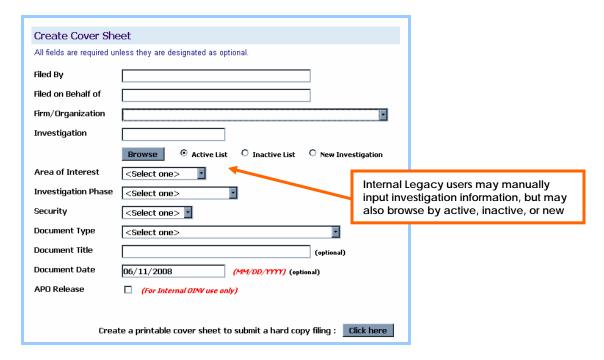

To properly code an EDIS coversheet for e-filing or paper filing, the following fields must be completed on the EDIS coversheet creation page:

#### Filed By

This field automatically populates with the user's registration information. Internal users may edit this field. It should contain the name of the person who has signed the document being filed. The registered user may authorize another person to file a document with the Commission using the user ID and password of the registered user. This procedure ensures that the signatory to each document retains responsibility for the document.

#### Firm/Organization

This field automatically populates with the user's registration information. It should reflect the organization of the filing person. Internal users may edit this data. If the data is incorrect, external users must contact the EDIS Helpdesk at 202.205.3347 to update this information.

#### Filed on Behalf Of

This field should include the name of the person or organization on whose behalf the document is being filed (e.g., the client name or particular Commission office).

#### Submitted By

This field cannot be edited. It contains the registered User ID for the account used.

#### **Investigation Number**

The investigation number selected must reflect the exact investigation phase, number and title as the investigation in which the document is being filed. Some investigations have entries for more than one phase. Be careful to select the correct investigation phase for the document being filed.

#### **Investigation Number (External Users)**

External users cannot type the investigation number directly into the corresponding field. To populate this field, select either "Find Investigation" or "New Request."

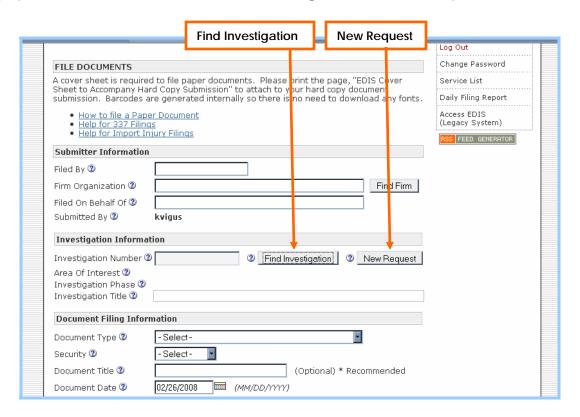

**"Find Investigation"** launches a search tool to help locate the desired investigation. Enter search criteria into the designated space on the form and select "Find Investigation."

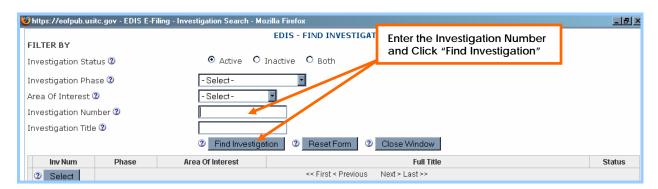

#### By Investigation Number

Entering the last three digits of an investigation number will return all investigations with that specific combination of numbers in the investigation number. For example, searching for "491" will return both "332-491" and "337-491". The number can also be entered as "337-491" or "332-491" for narrower results. For investigations that have a docket number but no investigation number, enter that number instead (e.g. "337-2585" or just "2585").

#### By Area of Interest

While all investigations can be located by using the "Area of Interest" filter, it is most useful when filing Byrd Amendment and Rule Making documents.

To file a Byrd Amendment document, select "Byrd Amendment" as the area of interest. To file a Rule Making document, select "Rule Making" as the area of interest. See the Miscellaneous Document section for more information on coding special documents.

Note: "Find Investigation" searches can also be narrowed by "Active" status, "Inactive" status or "Both," "Investigation Phase", "Area of Interest" and "Investigation Title." However, these additional fields are not required to return results.

If the search does not return the desired investigation, simplify the search criteria to generate more hits. It also helps to choose "Both" instead of "Active" or "Inactive". Just be sure to select the correct investigation from the list after the results are returned.

#### By Title

Investigations can also be located by title. Entering text in the "Investigation Title" field initiates a keyword search of all investigation titles. One key word will return results for all investigation titles containing that keyword. This is particularly useful if there is more than one investigation pertaining to a certain product or for older investigations where the investigation number is not known.

Example: Typing "orange" in the title field returns all investigations with "orange" in the investigation title.

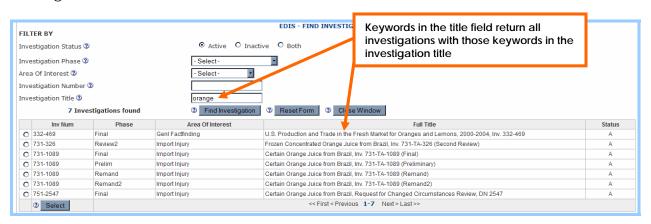

#### **Generate Results**

Click "Find Investigation" after inputting search criteria to return results.

When the search results appear at the bottom, select the correct investigation by clicking the radio button next to the corresponding investigation number. Pay attention to the title and number to make sure the selected investigation is correct and click "Select."

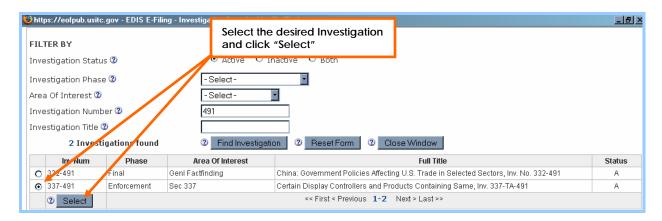

A popup will then request confirmation. Click "OK" to continue. This process automatically populates the following fields with the correct information:

### Area of Interest Investigation Phase Investigation Title

No further action by the user is required in these fields.

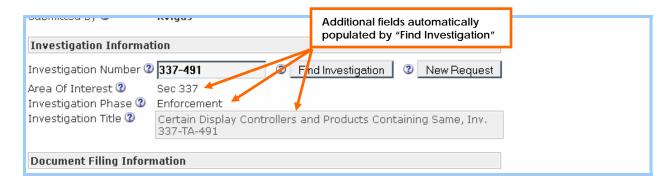

"New Request" should be selected when the user is requesting that the Commission institute a new investigation. For example, when filing new complaints and new petitions, the user should select "New Request."

Selecting "New Request" automatically populates the same fields as "Find Investigation." Although the "Investigation Title" remains blank, it cannot be edited.

#### **Investigation Number (Internal Legacy Users)**

Unlike external users, internal users may type the investigation number directly into the corresponding field. However, if the user types the investigation number manually instead of selecting from the list, the user must also select the investigation phase and area of interest from the dropdown menu.

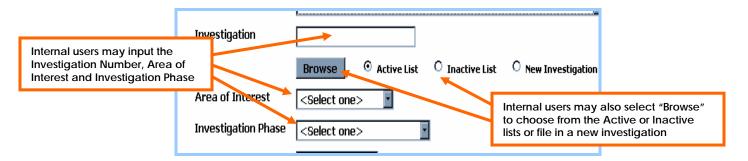

Additionally, internal users may use the "Browse" button to select the investigation from a list. This automatically populates the investigation phase and area of interest fields. However, users must be careful to select either "Active List", "Inactive List" or "New Investigation" to perform this search.

Click "Browse" to view a list of investigations from the selected list. Select the desired investigation by clicking the radio button to the left. Then scroll to the bottom and click "Select" to populate the investigation number, phase, and area of interest.

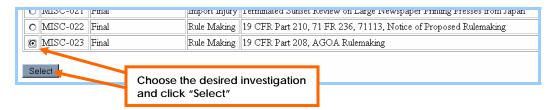

#### **Document Type**

The document type selected from the dropdown menu should be the MOST accurate description of the document being filed. Certain document types, although they can be selected by both internal and external users, are intended solely for the use of internal parties. For a list of document types, explanations of their intended uses, standard titles and distinctions between internal and external coding, see the accompanying charts.

#### Security

Security is the level of access allowed for a document. Public documents are retrievable by members of the public on EDIS. Confidential documents can only be retrieved on EDIS by users internal to the USITC. Internal users also have additional options not available to external users when selecting a document's security level for both e-filing and paper filing. (See below.)

#### **External Users**

External users may only code a document "Public" or "Confidential." All e-filed documents must be coded "Public" and cannot contain any confidential information unless the document is a questionnaire. Any documents besides questionnaires containing confidential business information should be coded "Confidential" and filed in paper form. Public documents may also be filed in paper form with a paper filing cover sheet.

#### Internal Users

Internal users may code e-filed documents both "Public" and "Confidential." Additionally, internal users have the option to set the security level to "Limited," "Privileged" and "Restricted."

Limited security is used by the Secretary to place transcripts of public sessions on the record. To satisfy contractual agreements public transcripts are held for 60 days before being made public.

Privileged security is used to code all action jackets.

Restricted security is used by either the Secretary or Docket Services to hold documents pending resolution of filing issues relating to the documents.

#### \*\*\*Documents containing NSI are never placed on EDIS\*\*\*

#### **Document Title**

This field is designed to help identify the document. Usually it contains the title as written on the document but may also be a condensed version of that title. Certain document titles are standard for certain document types. See the tables attached to this guide for further information on these standardized titles.

Remember to use proper capitalization when entering the document title. DO NOT USE ALL CAPS or type the title in all lower case.

#### **Document Date**

The document date automatically populates with the date the cover sheet is created. Internal users may edit the date.

Internal parties should change the date to match the date on the document being filed if different from the current date. Docket Services will make all other corrections.

#### **Section 337 Processing Detail**

Users wishing to e-file certain documents in 337 investigations may be asked to select either "Before the Commission" or "Before the Administrative Law Judge" in this section. This initiates internal routing functions at the USITC.

Select "Before the Commission" if the investigation or issue at hand is currently proceeding before the Commissioners.

Select "Before the Administrative Law Judge" if the investigation or issue at hand is currently proceeding before the Administrative Law Judge.

#### **APO** Release

This box is checked by **internal filers only** for documents such as questionnaires, reports, commission opinions, etc. It triggers the process that creates CDs of APO materials for release to the parties.

#### Add Attachments for Electronic Submission

This section allows users to browse for and upload documents for e-filing. For most EDIS filings, documents must be submitted in PDF format of version 1.3 or greater and broken up into sections of 10MB or smaller. There is no limit as to the number of sections that may be uploaded. However, EDIS Legacy users must break their PDF documents into sections of 5MB or smaller and can only upload 10 total sections.

External users filing questionnaires must file the questionnaire as a Word document. A template is usually provided to these users by the office requesting the questionnaire. All other files submitted along with the questionnaire must be PDF files.

Filings containing Word documents that are not questionnaires will be rejected.

For more information on uploading documents and PDF requirements, see the E-Filing User Guide:

https://eofpub.usitc.gov/edis-efile/docs/EDIS EFiling 1.1 User Guide.pdf

#### **DOCUMENT TYPES AND TITLES**

The tables below list each document type that can be filed in a particular investigation, a designation of the users that may use each document type (internal to the USITC, external or both), the documents that should be filed under each document type and a standard title for each document, if available. The charts are arranged by investigation area of interest.

The "Internal/External" field denotes which users should submit documents coded as a particular document type. Users should only select document types available to them with regards to their relationship with the USITC. Users internal to the USITC should only use the "Internal Only" document types or the "Internal and External" document types. Users outside the USITC should only use "External Only" document types or "Internal and External" document types.

The "Use" field describes which types of documents are generally filed under a certain document type. Be sure to choose the document type that BEST describes the document being filed. For example, do not use "Motion Response/Reply" to file a motion, even if it addresses a prior motion. Use the document type "Motion."

The "Standard Title" field provides standard titles for commonly filed documents. Use the titles provided in this chart to complete the "Document Title" field of the EDIS coversheet.

If a standard title is not provided in the chart, use the "Document Title" field to describe the document being filed. The most common title for a document without a standard title is the title as written on the document itself or a condensed version of any such title. Just be sure that the title of the document clearly identifies the document being filed.

Remember to use proper capitalization when entering the document title. DO NOT USE ALL CAPS or type the title in all lower case.

#### Note on Corrections, Amendments, Supplements, Etc.

Corrections, amendments, supplements and other documents seeking to alter another document that has already been filed should be filed under the same document type as the original document. The title field should then be used to describe the nature of the amending document and identify the document being amended. (For example, if a document titled "Motion to Compel" is filed with an incorrect certificate of service, the corrected certificate of service should also be filed as a motion. The title field for the corrected certificate of service should then read "Corrected Certificate of Service to Motion to Compel.")

## 337 Document Types

| Document Type                 | Internal/External        | Use                                                                                                    | Standard Title (If Any)                                                                                    |
|-------------------------------|--------------------------|----------------------------------------------------------------------------------------------------|----------------------------------------------------------------------------------------------------|
| Action Jacket                 | Internal Only            | Copies of Commission sequential vote sheets with comments and underlying documents (security is always privileged)                                                                                                    | Office-CY-###,<br>e.g. "GC-08-157" or<br>"OUII-08-008"                                                     |
| Action Request                | Internal and<br>External | Request by a party that the Commission take a particular action, e.g. Request for Commission Permission to Appear, Request for Extension of Time/Filing Out of Time, etc., when the investigation is before the Commission | Dockets will add an action request number to this field in the form of FY-##, e.g. "08-52"                 |
| Answer to Complaint           | External Only            | Response/answer to the complaint/notice of investigation and any amendments, supplements or corrections to this answer/response                                                                                            | None                                                                                                    |
| Brief Filed with ALJ          | Internal and<br>External | All briefs filed with the ALJ that do not fall within another category                                                                                                    | None                                                                                                    |
| Brief on<br>Review/Remedy     | Internal and<br>External | Briefs on remedy, review,<br>bonding, etc. filed with the<br>Commission, excluding petitions<br>for review and related<br>documents                                                                                        | None                                                                                                    |
| Certified Mailing List        | Internal Only            | Photocopies of certified mailing lists, international certified mailing sheets, etc., generally used by the Office of the Secretary                                                                                        | Certified Mailing List for (Document)                                                                      |
| Comments/Response to Comments | Internal and<br>External | Comments submitted at request of the Commission and responses to those comments                                                                                                    | None                                                                                                    |
| Complaint                     | Internal and<br>External | Original new complaints as well as amendments, supplements and corrections to the original complaint                                                                                                    | (Dockets will add the CBI# to the title field after the complaint has been filed in the form of CBI FY-#). |
| Compliance Report             | External Only            | Used by parties subject to<br>Commission order(s) to update<br>the Commission as to party<br>compliance with the order(s)                                                                                                  | Compliance period<br>covered in the form of<br>Period MM/DD/YY –<br>MM/DD/YY                               |
| Correspondence                | Internal and<br>External | Used by parties for correspondence that is not an action request or a motion                                                                                                    | Statement of the purpose of the correspondence                                                             |
| Correspondence –<br>USITC     | Internal Only            | Used by Office of the Secretary for correspondence, including conveyance of documents such as Transmittal of Confidential Materials, Physical Exhibits, Etc.                                                               | Statement of the purpose of the correspondence                                                             |
| Discovery Statement           | Internal and<br>External | Used by the parties for filing discovery statements                                                                                                    | Discovery Statement of (party)                                                                             |

| Document Type                            | Internal/External        | Use                                                                                                    | Standard Title (If Any)                                                                                                    |
|------------------------------------------|--------------------------|----------------------------------------------------------------------------------------------------|----------------------------------------------------------------------------------------------------|
| Exhibit List                             | Internal and<br>External | Used for both proposed and final exhibit lists filed by the parties                                                                                                    | (Party)'s<br>(Initial/Rebuttal/Final)<br>Exhibit List                                                                                                    |
| Exhibit Objections                       | Internal and<br>External | Used to file objections to proposed exhibits and responses to objections to proposed exhibits                                                                                                    | None                                                                                                    |
| Exhibit, Post-Trial                      | Internal Only            | Used internally to file parties' final post-hearing exhibits in an investigation                                                                                                    | Complainant's Exhibits or<br>Respondent's Exhibits or<br>Staff Exhibits or Joint<br>Exhibits                                                                     |
| Expert Report                            | Internal and<br>External | Used for expert reports, if the ALJ requires that they be filed                                                                                                    | Expert report of XXXX                                                                                                    |
| ID/RD - Final on<br>Violation            | Internal Only            | Used for the ALJ's final determination in an investigation as well as his recommended determination to the Commission                                                                                        | None                                                                                                    |
| ID/RD - Other Than<br>Final on Violation | Internal Only            | Used for initial determinations or recommended determinations other than final initial determinations. Although these initial determinations may be issued as orders, they should be filed in this category. | None                                                                                                    |
| Memorandum                               | Internal Only            | Used by the Office of the<br>Secretary to file internal<br>memoranda                                                                                                    | Title Format: Office<br>Code-FF-###                                                                                                    |
| Motion                                   | Internal and<br>External | Any and all motions, including motions in limine and motions for summary determination, etc. All papers in support of motions should be filed with the motion itself                                         | State the purpose of the motion. Dockets staff should add the motion number to the beginning of the title field upon processing the document with format ###-### |
| Motion<br>Response/Reply                 | Internal and<br>External | Responses, replies and objections to any and all motions                                                                                                    | Indicate which motion the document addresses in the title field                                                                                                  |
| News Release                             | Internal Only            | Used for documents released by External Relations                                                                                                    | Number assigned by OER                                                                                                    |
| Notice                                   | Internal Only            | Used to file notices of the ALJs,<br>Commission opinions, decisions<br>and other important<br>events/documents                                                                                               | Statement of purpose of<br>the notice<br>For Federal Register<br>Notices include the<br>Federal Register Number,<br>format ## FR ####                            |
| Notice of<br>Appearance                  | External Only            | Statement of nature or reason<br>for participation in and intent to<br>file documents regarding a<br>particular investigation                                                                                | Notice of Appearance of (firm) on behalf of (party)                                                                                                    |
| Notice of Prior Art                      | Internal and<br>External | Used to file Notices of Prior Art<br>when required by the ALJ                                                                                                    | None                                                                                                    |

| Document Type                                              | Internal/External        | Use                                                                                                    | Standard Title (If Any)                                                                                                    |
|------------------------------------------------------------|--------------------------|----------------------------------------------------------------------------------------------------|----------------------------------------------------------------------------------------------------|
| Notice of Withdrawal of Appearance                         | External Only            | Used to withdraw an entry of appearance                                                                                         | Withdrawal of Appearance of (attorney name) as attorney for (party)                                                                                                    |
| Opinion, Commission                                        | Internal Only            | Used for opinions issued by the Commission                                                                                      | None                                                                                                    |
| Order                                                      | Internal Only            | Used by an ALJ to rule on matters and issue orders                                                                              | The order number should appear first in the title field, followed by the title/description of the order                                                                                                    |
| Order, Commission                                          | Internal Only            | Used to file orders issued by the Commission without an accompanying notice                                                     | None (the Secretary does not number orders)                                                                                                    |
| Other                                                      | Internal and<br>External | Used <b>only</b> if there is no related document type provided                                                                  | Describe the purpose of the document in the title field                                                                                                    |
| Petition for Review;<br>and Response to                    | Internal and<br>External | Requests for Commission review of an initial determination made by the ALJ and responses to petitions for review                | Note if petition or response                                                                                                    |
| PO Subscription                                            | External Only            | Used to file a statement subscribing to the protective order issued by the ALJ                                                  | Agreement to be Bound<br>by the Protective Order<br>of (name of person)                                                                                                    |
| Pre-Hearing<br>Statement                                   | Internal and<br>External | Used to file pre-hearing statements and briefs                                                                                  | Identify document and party on whose behalf it is filed                                                                                                    |
| Proposed Fact<br>Findings/Law<br>Conclusions;<br>Responses | Internal and<br>External | Used to file proposed findings of fact and conclusions of law and responses to proposed findings of fact and conclusions of law | Identify document and party on whose behalf it is filed                                                                                                    |
| Publication - USITC                                        | Internal Only            | Used for reports published by the Office of General Counsel only                                                                | Four digit Commission number                                                                                                    |
| Request for<br>Confidential Materials                      | External Only            | Used for requests for confidential materials                                                                                    | Identify document and party on whose behalf it is filed                                                                                                    |
| Response/Submission<br>to ALJ Order                        | Internal and<br>External | Used to respond to requests or orders issued by the ALJ                                                                         | Reference the order<br>number or request in the<br>title field                                                                                                    |
| Returned Mail                                              | Internal Only            | Used to record when service documents are returned to the Commission as undelivered                                             | (Document Returned)<br>from (Person/Entity<br>Served)                                                                                                    |
| Transcript                                                 | Internal Only            | Used by the ALJ and the<br>Commission to file hearing<br>transcripts recorded by the court<br>reporter                          | Internal parties should title the document "Transcript." External parties should code transcript submissions as "Other" and indicate in the Title Field that the document is a transcript submitted for the record. |
| Voting Sheet                                               | Internal Only            | Used to file the Action Jacket coversheet containing the Commission vote on the public record                                   | Office-YY-#,<br>e.g. "GC-08-157" or<br>"OUII-08-008"                                                                                                    |

| Document Type | Internal/External        | Use                                                | Standard Title (If Any) |
|---------------|--------------------------|----------------------------------------------------|-------------------------|
| Witness List  | Internal and<br>External | Used to file witness lists when required by an ALJ | None                    |

# **Import Injury Document Types**

| Document Type                                       | Internal/External        | Use                                                                                                    | Standard Title (If Any)                                                                       |
|-----------------------------------------------------|--------------------------|----------------------------------------------------------------------------------------------------|-----------------------------------------------------------------------------------------------|
| Action Jacket                                       | Internal Only            | Copies of Commission sequential vote sheets with comments and underlying documents (security is always privileged)                                                                                                    | Office-CY-#,<br>e.g. "GC-08-157" or<br>"INV-08-008"                                           |
| Action Request                                      | External Only            | Used to file requests by a party that the Commission take a particular action, e.g. Request for Extension of Time/Filing Out of Time, etc.                                                                                        | Dockets will add an action request number to this field in the form of FY-#, e.g. "08-52"     |
| Brief - Final Comments                              | External Only            | Used to file final comments prior to record closing                                                                                                    | Dockets will add a CBI<br>Number, e.g. "CBI-99-245"<br>Note if revisions or<br>corrections    |
| Brief – Non-Party<br>Statements and Other<br>Briefs | External Only            | Used to code written statements filed by non-parties and any other briefs (authorized by Commission) filed with the Commission other than the prehearing brief, the post-conference/hearing brief, and final comments             | Dockets will add a CBI<br>Number, e.g.<br>"CBI-99-245"<br>Note if revisions or<br>corrections |
| Brief - Post<br>Hearing/Conference                  | External Only            | Used to file post-hearing or post-<br>conference brief                                                                                                    | Dockets will add a CBI<br>Number, e.g. "CBI-99-245"<br>Note if revisions or<br>corrections    |
| Brief - Pre-hearing                                 | External Only            | Used to file pre-hearing brief                                                                                                    | Dockets will add a CBI<br>Number, e.g.<br>"CBI-99-245"<br>Note if revisions or                |
| Comments on<br>Adequacy                             | External Only            | Used to code comments on the adequacy of responses to the Commission's notice of institution in a five-year review                                                                                                    | Dockets will add a CBI<br>Number, e.g. "CBI-99-245"                                           |
| Correspondence                                      | Internal and<br>External | Used for all correspondence other than official USITC correspondence, including congressional letters and letters, e-mails and faxes between the investigative staff and parties or other interested persons in the investigation | Statement of the purpose of the correspondence                                                |
| Correspondence –<br>USITC                           | Internal Only            | Used for official USITC correspondence, including but not limited to correspondence from the Secretary                                                                                                    | Statement of the purpose of the correspondence                                                |
| Entry of Appearance<br>and Related<br>Documents     | External Only            | Statement of nature or reason for participation as a party in, and intent to file documents regarding, a particular investigation; also used by                                                                                   | None                                                                                          |

| Document Type                                           | Internal/External        | Use                                                                                                    | Standard Title (If Any)                                           |
|---------------------------------------------------------|--------------------------|----------------------------------------------------------------------------------------------------|-------------------------------------------------------------------|
|                                                         |                          | external parties to file changes of address, withdrawal, etc.                                                                                                    |                                                                   |
| Hearing/Conference<br>Exhibits/Testimony                | Internal and<br>External | Used to file hearing or conference exhibits/testimony                                                                                                    | None                                                              |
| Hearing/Conference<br>Request to<br>Appear/Witness List | External Only            | Used to file requests to appear at the hearing or conference, and witness lists                                                                                                    | None                                                              |
| Import Statistics                                       | Internal Only            | Used by the investigator to file<br>Commerce import statistics<br>(PUBLIC) or Customs data (CONF)<br>Note: If confidential, check APO<br>box                                        | None                                                              |
| Memorandum                                              | Internal Only            | Used to file any memorandum  Note: If confidential, check APO box. All GC memoranda are privileged                                                                                  | Office-year code-#<br>2008's year code is FF<br>e.g. "INV-FF-214" |
| News Release                                            | Internal Only            | Used for documents released by External Relations                                                                                                    | Number assigned by OER                                            |
| Notice                                                  | Internal Only            | Used by the Secretary and the investigative team to file notices to be published in the Federal Register and notices, decision memoranda and other documents received from Commerce | None                                                              |
| Opinion, Commission                                     | Internal Only            | Used to file both Public and BPI version of Commission Opinions, including majority and separate opinions  Note: If confidential, check APO box                                     | None                                                              |
| Other                                                   | Internal and<br>External | Used <b>only</b> if there is no relevant document type available                                                                                                    | Describe the purpose of the document                              |
| Petition                                                | External Only            | Original new petitions and requests for 751 reviews, as well as amendments, supplements and corrections to the original petition and 751 review requests                            | None                                                              |
| Protective Order                                        | Internal Only            | Used by the Secretary to file the official protective order in an investigation                                                                                                    | None                                                              |
| Protective Order<br>Certification of<br>Destruction     | External Only            | Used by external parties after the termination of an investigation to certify that confidential material has been destroyed                                                         | Reference APO Number,<br>e.g. "APO 08-25"                         |
| Protective Order<br>Request                             | External Only            | Used to file a party's initial request to subscribe to the protective order                                                                                                    | Reference APO Number,<br>e.g. "APO 08-25"                         |
| Protective Order<br>Request Amendment                   | External Only            | Used to file any changes or corrections to the original protective order request                                                                                                    | Reference APO Number,<br>e.g. "APO 08-25"                         |
| Publication - USITC                                     | Internal Only            | Used to file reports published by the Commission (Publication                                                                                                    | Four digit Commission number                                      |

| Document Type                        | Internal/External        | Use                                                                                                    | Standard Title (If Any)                                                                     |
|--------------------------------------|--------------------------|----------------------------------------------------------------------------------------------------|---------------------------------------------------------------------------------------------|
|                                      |                          | includes public version of<br>Commission opinion(s) and staff<br>report)                                                                                                    |                                                                                             |
| Questionnaire - Blank                | Internal Only            | Used by the investigative team to file draft questionnaires and instructions sent to the parties for comment and final questionnaires and instructions approved by the Commission  Note: Security level is public | Indicate either "Draft" or<br>"Final"                                                       |
| Questionnaire -<br>Comments on Draft | External Only            | Used to code party comments on draft questionnaires                                                                                                    | Dockets will add a CBI<br>Number, e.g. "CBI-99-245"                                         |
| Questionnaire - Foreign<br>Producer  | Internal and<br>External | Used to file questionnaires and revisions to questionnaires completed by foreign producers  Note: Security level is always confidential; check APO box unless filed by party                                      | If a revision, indicate date and page(s) of revision                                        |
| Questionnaire -<br>Importer          | Internal and<br>External | Used to file questionnaires and revisions to questionnaires completed by importers  Note: Security level is always confidential; check APO box unless filed by party                                              | If a revision, indicate date and page(s) of revision                                        |
| Questionnaire - Mailing<br>List      | Internal Only            | Used by the investigative team to file questionnaire mailing lists  Note: Security level is always confidential; check APO box                                                                                    | US Producer, US Importer,<br>US Purchaser, or Foreign<br>Producer                           |
| Questionnaire -<br>Purchaser         | Internal and<br>External | Used to file questionnaires and revisions to questionnaires completed by purchasers  Note: Security level is always confidential; check APO box unless filed by party                                             | If a revision, indicate date<br>and page(s) of revision                                     |
| Questionnaire –<br>U.S .Producer     | Internal and<br>External | Used to file questionnaires and revisions to questionnaires completed by US producers  Note: Security level is always confidential; check APO box unless filed by party                                           | If a revision, indicate date and page(s) of revision                                        |
| Research Material                    | Internal Only            | Used to file any relevant information that may pertain to the investigation discovered through research                                                                                                    | Identify source and/or<br>title of material, e.g.,<br>"ABC Company, SEC<br>Form 10-K, 2001" |
| Response to Notice of<br>Institution | Internal and<br>External | Used by interested parties to file a response to the Notice of Institution of a five-year review, by staff to file an OINV deficiency letter related to a response and by interested parties to file a            | None                                                                                        |

| Document Type                           | Internal/External        | Use                                                                                                    | Standard Title (If Any)                                                                                     |
|-----------------------------------------|--------------------------|----------------------------------------------------------------------------------------------------|----------------------------------------------------------------------------------------------------|
|                                         |                          | response to an OINV deficiency<br>letter                                                                                                    |                                                                                                    |
| Service List - APO                      | Internal Only            | Used to file the list compiled by the Secretary of all parties signed onto the APO                                                                                                    | None                                                                                                    |
| Service List - Public                   | Internal Only            | Used to file the list compiled by the Secretary of all parties who have requested to participate in an investigation, not limited to those signed onto the APO                                                            | None                                                                                                    |
| Service-Related Document                | Internal Only            | Used by Dockets to code APO pickup letters                                                                                                    | None                                                                                                    |
| Staff Report - Final and<br>Preliminary | Internal Only            | Used by the investigator to file the Commission's preliminary and final staff report (as well as revisions and supplements) in an investigation or review (Public and BPI versions)  Note: If confidential, check APO box | Use office-year code-#<br>2008's year code is FF<br>e.g. "INV-FF-214"<br>Note if revision or<br>supplements |
| Staff Report - Pre-<br>Hearing          | Internal Only            | Used by the investigator to file the Commission's pre-hearing staff report (as well as revisions and supplements) in an investigation or review (Public and BPI versions)  Note: If confidential, check APO box           | Use office-year code-#<br>2008's year code is FF<br>e.g. "INV-FF-214"<br>Note if revision or<br>supplements |
| Telephone/Meeting/Trip<br>Notes         | Internal Only            | Used to file any relevant notes or material gathered throughout the investigation while traveling meeting, or speaking with other parties  Note: Security level is usually confidential. If so, check APO box             | Identify party taking part in communication                                                                 |
| Transcript                              | Internal Only            | Used by the Secretary to file hearing, Commission meeting and preliminary conference transcripts                                                                                                    | Hearing (See special instructions under Miscellaneous Documents for more on transcripts)                    |
| Transcript - Corrections<br>Request     | Internal and<br>External | Used to file requests from outside parties to amend or change the transcript                                                                                                    | None                                                                                                    |
| Verification Report                     | Internal Only            | Used by the auditor to file the verification report  Note: Security level is always confidential; check APO box                                                                                                    | Use office-year code-#<br>2008's year code is FF<br>e.g. "INV-FF-214"                                       |
| Voting Sheet                            | Internal Only            | Used to file the Action Jacket coversheet containing the Commission vote on the public record                                                                                                    | Office-YY-#,<br>e.g. "INV-08-008"                                                                           |

| Document Type | Internal/External | Use                                                                                                    | Standard Title (If Any) |
|---------------|-------------------|----------------------------------------------------------------------------------------------------|-------------------------|
| Work Sheet    | Internal Only     | Used by investigative team to file final statistical data worksheets compiled during the course of the investigation or review  Note: Security level is usually confidential. If so, check APO box | None                    |

# Industry and Economic Analysis Documents Types (Including AGOA)

| Document Type                                           | Internal/External        | Use                                                                                                    | Standard Title (If Any)                                                                   |
|---------------------------------------------------------|--------------------------|----------------------------------------------------------------------------------------------------|-------------------------------------------------------------------------------------------|
| Action Jacket                                           | Internal Only            | Copies of Commission sequential vote sheets with comments and underlying documents (security is always privileged)  Never place NSI information on EDIS.                                                                                                    | Office-YY-#,<br>e.g. "ID-08-157" or<br>"EC-08-008"                                        |
| Action Request                                          | External Only            | Used to file requests that the<br>Commission take a particular<br>action, e.g. Request for<br>Extension of Time/Filing Out of<br>Time, etc                                                                                                    | Dockets will add an action request number to this field in the form of YY-#, e.g. "08-52" |
| Briefs and Written<br>Submissions                       | External Only            | Used to code written submissions filed with the Commission including prehearing and post-hearing submissions                                                                                                    | Reference CBI Number,<br>e.g. "CBI 99-245"<br>(if applicable)                             |
| Correspondence                                          | Internal and<br>External | Used for all correspondence other than official USITC correspondence, including congressional letters and letters,. Also, e-mails and faxes between the investigative staff and other interested persons in the investigation (in AGOA investigations only) | Reference CBI Number,<br>e.g. "CBI 99-245"<br>(if Applicable)                             |
| Correspondence –<br>USITC                               | Internal Only            | Used for official USITC correspondence, including but not limited to correspondence from the Secretary                                                                                                    | Statement of the purpose of the correspondence                                            |
| Hearing Material –<br>Exhibits/Testimony                | Internal and<br>External | Used to file hearing exhibits/testimony/additional information for use at hearing                                                                                                    | None                                                                                      |
| Hearing Material -<br>Request to<br>Appear/Witness List | External Only            | Used to file requests for witnesses to appear at the hearing and witness lists                                                                                                    | None                                                                                      |
| Memorandum                                              | Internal Only            | Used to file any memorandum Note: All GC memoranda are privileged. Other memoranda may be privileged and/or contain CBI  Never place NSI information on EDIS.                                                                                               | Internal users use: Office-year code- number 2008's year code is FF e.g. "EC-FF-214"      |
| News Release                                            | Internal Only            | Used for documents released by External Relations                                                                                                    | OER Control Number                                                                        |
| Notice                                                  | Internal Only            | Used by Secretary to file notices to be published in the Federal Register                                                                                                    | None                                                                                      |
| Opinion and Final Staff<br>Report                       | Internal Only            | **AGOA investigation only**  Used to the CBI version of Commission opinions,                                                                                                    | None                                                                                      |

| Document Type                       | Internal/External        | Use                                                                                                    | Standard Title (If Any)                                 |
|-------------------------------------|--------------------------|----------------------------------------------------------------------------------------------------|---------------------------------------------------------|
|                                     |                          | determinations and final staff reports (including majority and separate opinions)                                                                      |                                                         |
| Other                               | Internal and<br>External | Used <b>only</b> if there is no related document type provided                                                                                         | Describe the purpose of the document in the title field |
| Petition                            | External Only            | ***AGOA Investigations Only***  Used to code new AGOA petitions as well as amendments, supplements and corrections to the petition                     | None                                                    |
| Publication - USITC                 | Internal Only            | Used for reports published by the Commission                                                                                                    | Four digit Commission number                            |
| Questionnaire                       | External Only            | ***AGOA Investigations Only***  Used to file questionnaires and revisions to questionnaires  Note: Security level is always confidential               | None                                                    |
| Request Letter                      | Internal and<br>External | Used to file a request for initiation of an investigation, usually filed by the USTR, Congress, etc.                                                   | None                                                    |
| Research Material                   | Internal Only            | **AGOA investigations only**  Used to file any relevant information that may be pertinent to the investigation                                         | Identify the source<br>and/or title of the<br>materials |
| Telephone/Meeting/Trip<br>Notes     | Internal Only            | **AGOA investigations only**  Used to file any relevant notes or materials from field work or meetings                                                 | None                                                    |
| Transcript                          | Internal Only            | Used by the Secretary to file hearing transcripts and corrections                                                                                      | None                                                    |
| Transcript - Corrections<br>Request | Internal and<br>External | Used to file requests from participants to amend or change the transcript                                                                              | None                                                    |
| Voting Sheet                        | Internal Only            | Used to file the Action Jacket coversheet containing the Commission vote on the public record                                                          | Office-YY-#,<br>e.g. "ID-08-157" or<br>"EC-08-008"      |
| Work Sheet                          | Internal Only            | ***AGOA Investigations Only***  Used by investigative team to file final statistical data spreadsheets compiled during the course of the investigation | None                                                    |

#### BYRD AMENDMENT DOCUMENTS

Byrd Amendment documents (documents relating to questions regarding, requests for, or grants/denials of funds under the Continued Dumping and Subsidies Offset Act of 2000, Title X of Public Law 106-387) have distinct coding rules. Many Byrd Amendment documents are filed by internal staff. External parties also file Byrd Amendment documents, particularly requests for consideration or reconsideration.

**Investigation Number: MISC-006 (Final):** Regardless of the underlying investigation, all documents requesting distribution of funds or inquiring about eligibility of funds under the Continued Dumping and Subsidies Offset Act of 2000, Title X of Public Law 108-387 are coded as MISC-006. (See the main text of the Coding Guide for assistance selecting this investigation number.)

**Document Title:** To facilitate the location of all documents relating to the same underlying investigation, use the short name of the investigation in the "Document Title" field. If more information is required, add space dash space ( - ) after the short name and then add the additional data (e.g. "Ammonium Nitrate – Letter to Customs").

**Document Type:** Use the chart below to choose a document type and title for a Byrd Amendment document.

#### **Byrd Amendment Document Types**

| Document Type             | Internal/External        | Use                                                                                                    | Standard Title (If Any)                                                |
|---------------------------|--------------------------|----------------------------------------------------------------------------------------------------|------------------------------------------------------------------------|
| Action Jacket             | Internal Only            | Copies of Commission sequential vote sheets with comments and underlying documents (security is always privileged) | Office-YY-Next number in internal office sequence, e.g. "INV-08-008"   |
| Correspondence            | Internal and<br>External | Used for all correspondence other than official USITC correspondence                                               | Statement of the purpose of the correspondence                         |
| Correspondence -<br>USITC | Internal Only            | Used for official USITC correspondence, including but not limited to correspondence from the Secretary             | Statement of the purpose of the correspondence                         |
| Memorandum                | Internal Only            | Used to file any memorandum                                                                                        | Use office-year code-#<br>2008's year code is FF,<br>e.g. "INV-FF-214" |
| Other                     | Internal and<br>External | Used <b>only</b> if there is no related document type provided                                                     | Describe the purpose of the document                                   |
| Request Letter            | External Only            | Used to file requests for consideration or reconsideration                                                         | Reference original investigation number and title                      |
| Voting Sheet              | Internal Only            | Used to file the Action Jacket coversheet containing the Commission vote on the public record                      | Office-YY-#<br>e.g. "INV-08-008"                                       |

#### **RULE MAKING DOCUMENTS**

Rule Making documents are filed when the Commission proposes changes to the Commission Rules. The Commission then solicits comments from internal and external parties on the proposed changes. Sometimes the proceedings merit a hearing.

See the EDIS Coding Guide section for information on selecting a rule making investigation in EDIS.

**Document Types:** Use the chart below to select a document type and title for a Rule Making document.

## **Rule Making Document Types**

| Document Type                         | Internal/External        | Use                                                                                                    | Standard Title (If Any)                                                                    |
|---------------------------------------|--------------------------|----------------------------------------------------------------------------------------------------|--------------------------------------------------------------------------------------------|
| Action Jacket                         | Internal Only            | Copies of Commission sequential vote sheets with comments and underlying documents (security is always privileged)                                                 | Office-YY-Next number in internal office sequence, e.g. "GC-08-157" or "OUII-08-008"       |
| Action Request                        | External Only            | Request that the Commission take a particular action, e.g. Request for Extension of Time/Filing Out of Time, etc., when the investigation is before the Commission | None                                                                                       |
| Comments/Response to Comments         | External Only            | Comments solicited by the Commission                                                                                                    | None                                                                                       |
| Correspondence                        | Internal and<br>External | Used for all correspondence other than official USITC correspondence                                                                                               | Statement of the purpose of the correspondence                                             |
| Correspondence –<br>USITC             | Internal Only            | Used for official USITC correspondence, including but not limited to correspondence from the Secretary                                                             | Statement of the purpose of the correspondence                                             |
| Hearing Material                      | Internal and<br>External | For use if hearing is held in connection with rule making                                                                                                    | None                                                                                       |
| Memorandum                            | Internal Only            | Used to file any memorandum  Note: All GC memoranda are privileged                                                                                                 | Internal users use:<br>Office-year code - #<br>2008's year code is FF,<br>e.g. "GC-FF-214" |
| Notice and/or<br>Administrative Order | Internal Only            | Used internally to publish notices of Commission rulemaking or administrative orders or request for comments on proposed or interim rules                          | None                                                                                       |
| Voting Sheet                          | Internal Only            | Used to file the Action Jacket coversheet containing the Commission vote on the public record                                                                      | Office-YY-#, e.g.<br>"GC-08-157"                                                           |

Written and compiled by:

Amanda Blaurock Supervisory Attorney-Advisor Docket Services

> Karen J. Vigus Case Manager Docket Services

With the assistance of:

Docket Services
E-Business Services
Office of Economics
Office of Industries
Office of Investigations
Office of the Administrative Law Judges
Office of the Chief Information Officer
Office of the General Counsel
Office of the Secretary
Office of Unfair Import Investigations
Offices of the Commissioners

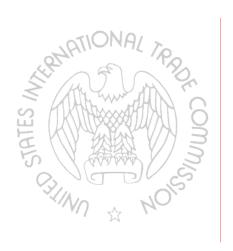

Please direct any comments or suggestions to:

Docket Services 500 E Street SW Washington, DC 20436 202.205.1802